# **NANORÉSEAU UN TURBO-SERVEUR**

## **Alain THÉVENARD**

Les familiers du Nanoréseau connaissent la situation où deux personnes souhaitent utiliser en même temps deux disquettes différentes, tandis qu'une troisième aimerait bien s'approprier le serveur pour faire des copies... Pas de solution miracle, évidemment. Le Nanoréseau n'a qu'une disquette "utile", et quand le système est lancé, le serveur ne peut rien faire d'autre. Voici cependant quelques idées.

Tout d'abord, NR33 est capable de gérer non pas deux mais trois unités de disquettes (désignées systématiquement A, B, C). L'idée vient assez vite d'en garder une pour le système et les deux autres pour des disquettes programmes. Comment faire ?

#### **AVOIR BONNE MÉMOIRE**

La version 3 de MS-DOS offre la possibilité de créer un "disque virtuel" en mémoire vive, qu'on peut gérer exactement comme un disque réel. Il serait tentant d'y installer, par exemple, le système. Pour cela il faut disposer non seulement de la version 3, mais surtout d'une capacité mémoire suffisante. Beaucoup de compatibles sont désormais livrés avec 640 Koctets. Les matériels IPT n'en offrent que 256, utilisés presque en totalité, mais pour un prix modique on peut les "gonfler". La démarche est alors la suivante :

- créer un disque virtuel de taille appropriée,
- y copier les fichiers de la disquette système (uniquement les fichiers nécessaires NR33.EXE, PRINTER.SYS, CTNR3.SYS, NR3.DAT, \*.MOS, \*.T07),
- lancer NR33,
- remplacer la disquette A : (considérée comme C : par NR33) par une disquette programmes.

Pratiquement, il faut ajouter dans CONFIG.SYS l'instruction DEVICE=VDISK.SYS C: 190 (en prévoyant un spool de 25 K), et d'autre part mettre dans AUTOEXEC.BAT :

```
COPY *.* C :C :
NR33
```
Il faut aussi, bien entendu, utiliser CONFIGNR pour faire correspondre C à 0, B à 1, A à 2, et même éventuellement envoyer les fichiers spool sur le disque système (virtuel), c'est-à-dire A. NR33 et les fichiers système, qui sont déjà en mémoire vive, sont appelés presque instantanément. Dans cet exemple C : est une appellation arbitraire destinée à MS-DOS ; pour NR33 le système est toujours situé en A (même s'il est ailleurs), la première disquette programmes en B, la deuxième en C - ce qui donne sous Basic "0:, "1:, "2: On s'en souviendra le moment venu.

Inconvénient de cette procédure .. si un programme situé en A (c'est-à-dire C pour NR33, "2: en Basic) comporte des désignations explicites de lecteurs (du genre RUN "1:TOTO), on peut s'attendre à des cafouillages... Attention aussi à ne rien sauvegarder sur le disque virtuel. Solution intéressante néanmoins si certains postes programment alors que d'autres font tourner un logiciel d'EAO : les premiers n'auront qu'à taper DEVICE "2: pour travailler, par défaut, sur la disquette A.

#### **JOUER LES DURS**

Les heureux possesseurs d'un 16 bits à disque dur (un privilège qui a tendance à se démocratiser) voient s'ouvrir de nouveaux horizons. Car 10 méga-octets, c'est la cohabitation d'une trentaine de disquettes - dont bien sûr la disquette système. Tous les fichiers étant mélangés, on aura à coup sûr l'idée d'utiliser les sous-répertoires de MS-DOS pour les classer, par matières par exemple. Hélas ! NR33 ne sait pas gérer les sousrépertoires, et si on le lance sur les maths, on ne pourra plus en sortir... Il faudra donc se résigner à installer ensemble sur le disque dur plusieurs centaines de fichiers, et le lancement du système va s'en trouver allongé (à cause de la lecture du catalogue !).

Alain THEVENARD LE BULLETIN DE L'EPI Installation qui demande d'ailleurs quelques précautions. II peut se trouver lors des transferts disquette/disque dur des fichiers de même nom (MENU.BAS etc.) qu'il faudra renommer. Un utilitaire simple évitera les écrasements intempestifs :

```
(COPIDUR.BAT) 
    A :
    FOR %%F IN (**) DO IF NOT EXIST C \cdot %%F COPY %%F C \cdot/V
```
et on comparera le nombre de fichiers copiés avec le nombre de fichiers à copier. De même pour les programmes DEPART on les renomme ou on les élimine (ce qui condamne le lancement automatique des programmes), mais on a intérêt à fabriquer pour le disque dur un programme DEPART qui avertisse l'utilisateur. Il sera peut-être judicieux de protéger les fichiers contre la destruction, soit grâce à l'option FICHIERS de NR33, soit même au niveau de MS-DOS (commande ATTRIB de la version 3). Ne pas oublier enfin que les fichiers éventuellement créés seront, par défaut, sur le disque dur - ce qui peut devenir gênant. Ceci dit, on est vite séduit par la rapidité du chargement, et par la possibilité de faire en même temps quantité de choses.

Que devient alors l'unique lecteur de disquettes ? Il peut aussi servir, si on souhaite utiliser une nouvelle disquette par exemple. Il suffit là encore de faire correspondre 0 et C, 1 et C (disque dur), 2 et A (disquette). Attention : cela suppose qu'au moment du lancement il y aura toujours une disquette (n'importe laquelle) dans le lecteur A.

Pour éviter les désagréments signalés plus haut, dus aux désignations soit implicites soit explicites des fichiers, on peut prévoir une procédure de lancement paramétrée, qui choisira comme première unité - programmes (unité par défaut) soit le disque dur, soit la disquette - l'autre restant disponible comme unité supplémentaire. On aura alors, au lieu du NR3.DAT classique, deux fichiers de configuration appelés par exemple :

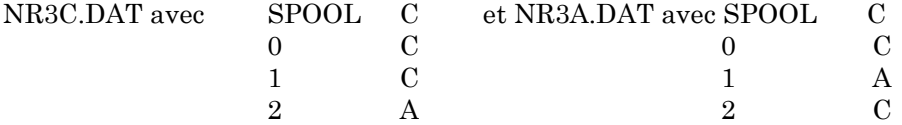

qu'on fabriquera avec CONFIGNR (qui d'ailleurs crée systématiquement des fichiers NR3.DAT en A. Il faudra donc les renommer).

Le lancement sera réalisé grâce à un NANO.BAT qui, si l'on tape NANO, prendra par défaut le disque dur, et si l'on tape NANO A, prendra par défaut la disquette :

```
(NANO.BAT) C:
                IF %1==A GOTO 1 
                IF %1==a GOTO 1 
                NR33 NR3C.DAT GOTO 2
```
LE BULLETIN DE L'EPI  $\blacksquare$ 

:1 NR33 NR3A.DAT  $\cdot$  2

Cette procédure paramétrée pourrait aussi être utilisée lorsqu'on a installé un disque virtuel.

### **TRAVAILLER EN COULISSE**

Une dernière idée qui peut rendre service. Un logiciel "toile de fond" comme DOCILE ou comme PC-KICK (ce dernier gratuit et pas protégé) se charge avant n'importe quel langage ou application, reste implanté en mémoire (environ 60 Koctets) et donne accès à tout moment à diverses fonctions, tout en permettant le retour dans l'application. On a ainsi sous la main une calculette, un agenda, la possibilité de configurer l'imprimante, etc., mais aussi les commandes résidentes de MS-DOS, en particulier COPY. Bref, toutes sortes de manipulations, prévues pour certaines par NRDOS, deviennent possibles au serveur sans quitter NR33... On doit toutefois disposer, là aussi, d'une mémoire supérieure à 256 Koctets, sans doute pour des raisons d'adressage mémoire liées à NR33.

Inutile de souligner que disque virtuel, disque dur et PC-KICK ne s'excluent pas mutuellement. Tout est seulement affaire de moyens techniques...

> Alain THÉVENARD formateur Académie de Versailles